# **Informació sobre la sol·licitud a l'AOC del Canal intern d'alertes**

\* Actualment, el servei que desplega l'AOC en col·laboració amb la Xarxa de Governs Oberts de Catalunya es troba en fase canvi de denominació. A data d'avui, el servei us ajuda a desplegar el vostre canal intern d'alertes i s'anomena Bústia Ètica.

### **Com sol·licitar el servei:**

Trobareu el tràmit per sol·licitar el servei a l'EACAT, accedint com a persona usuària amb els permisos corresponents per a realitzar el tràmit.

La ruta és la següent Tràmits > prestador Consorci AOC, Servei CAOC – Sol·licitud de serveis > Tràmit "Sol·licitud d'alta i modificació dels serveis de l'AOC":

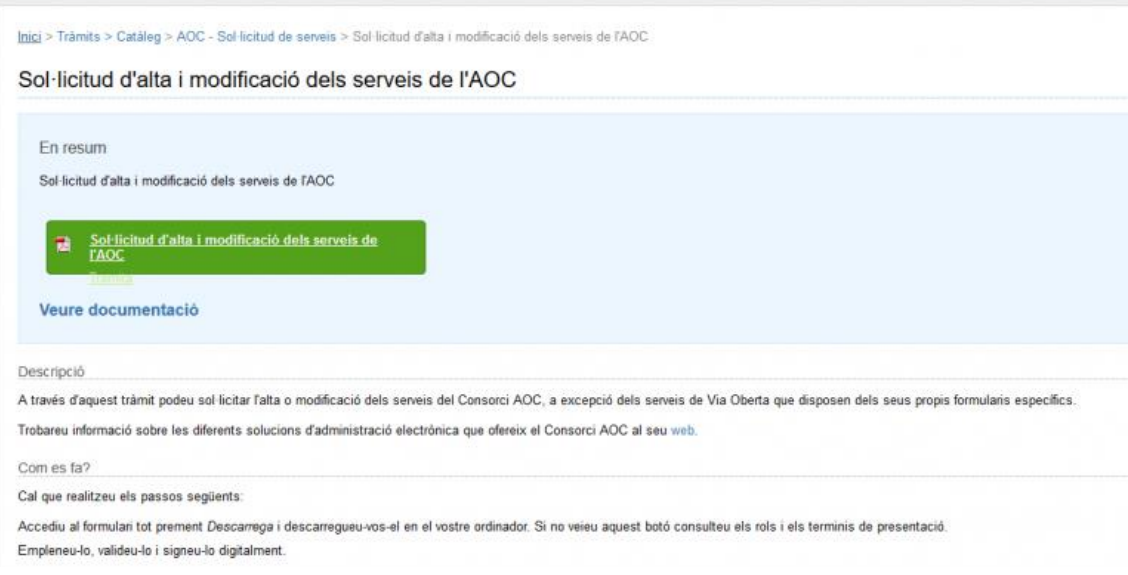

Per tant, haureu d'emplenar el document PDF de "Sol·licitud d'alta i modificació dels serveis" de l'AOC on haureu de seleccionar el servei de canal d'alertes: **Bústia Ètica – Mòdul de l'ETRAM**.

## **Quan trigarà l'AOC en lliurar-me l'accés al servei?**

Aproximadament, en el termini màxim de 72 hores un cop hagi rebut la sol·licitud la unitat de servei es lliurarà l'accés al primer entorn, el de proves.

Normalment, en el termini màxim de 7 dies hàbils un cop rebuda la mateixa a la unitat del servei es lliurarà l'accés a l'entorn real.

Per tant, en disposareu de dos accessos a dues entitats productives, una de proves i la real de la vostra entitat.

### **És important que considereu:**

Que el formulari d'alta s'ha de descarregar des de l'ens que demana el servei.

- Que per poder descarregar el formulari d'alta, cal que el gestor d'usuaris d'EACAT us hagi assignat permisos del "servei CAOC – Sol·licitud de Serveis".
- Que, un cop emplenat i validat el formulari, caldrà signar-ho electrònicament i enviar-ho a través del botó "Envia" del propi formulari o a través d'EACAT Tràmits > Finestreta de Registre.

### **Recursos i altres materials d'acompanyament**

Teniu a la vostra disposició tot un seguit de materials i recursos:

- Plana web del servei:<https://suport-bustiaetica.aoc.cat/hc/ca>
- Plana web de suport del servei:
	- o Preguntes freqüents[: https://suport-bustiaetica.aoc.cat/hc/ca](https://suport-bustiaetica.aoc.cat/hc/ca)
	- o Formulari de sol·licitud de suport:<https://suport-bustiaetica.aoc.cat/hc/ca/requests/new>
- Formacions:<https://campus.aoc.cat/seminaris-web/>
- Canal de novetats[: https://www.aoc.cat/blog/](https://www.aoc.cat/blog/)
- Globaleaks, l'autoria de la solució col·laborativa:
	- o Plana web<https://www.globaleaks.org/>
	- o Documentació tècnic[a https://docs.globaleaks.org/en/main/](https://docs.globaleaks.org/en/main/)
	- o Documentació persones usuàrie[s https://docs.globaleaks.org/en/main/user/index.html](https://docs.globaleaks.org/en/main/user/index.html)

# **Entitats de formació i proves**

Teniu disponibles dues entitats de formació i proves:<https://pilotatge.bustiaetica.pre.seu-e.cat/> i <https://pilotatge.bustiaetica.seu-e.cat/>

Podeu accedir per revisar exemples de canals d'alertes de proves i, en materialitzar el procés de sol·licitud, se us assignarà un entorn a la persona administradora tècnica (tecnològica o de negoci) detallada a la sol·licitud d'alta.

## **Informació del servei relacionada amb l'autoria**

El servei es desplega en col·laboració amb l[a Xarxa de Governs Oberts de Catalunya](https://governobert.gencat.cat/ca/que-es/Organs-de-coordinacio-impuls-i-control/xarxa-governs-oberts-catalunya/) i està basat en el programari lliure Globaleaks.

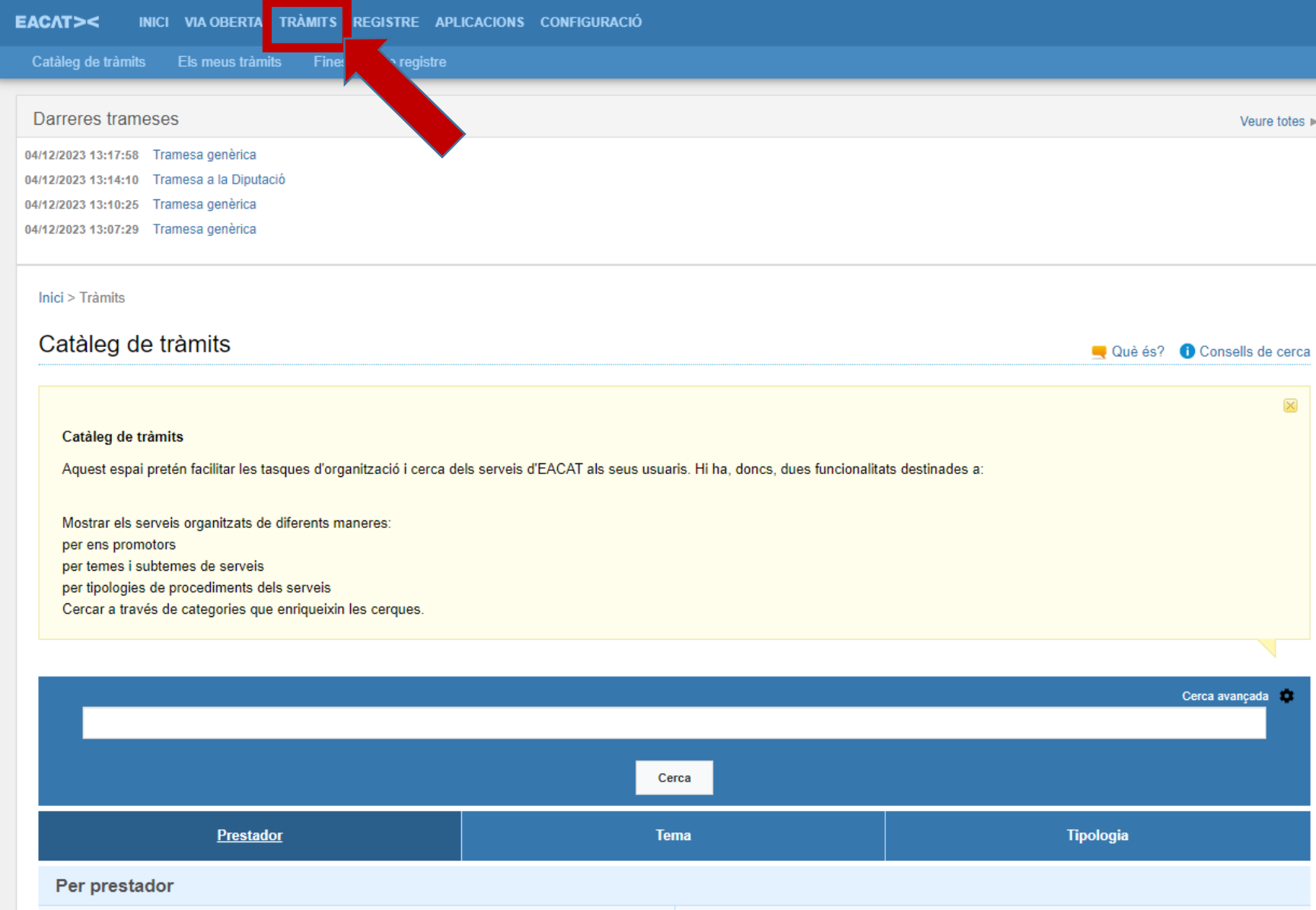

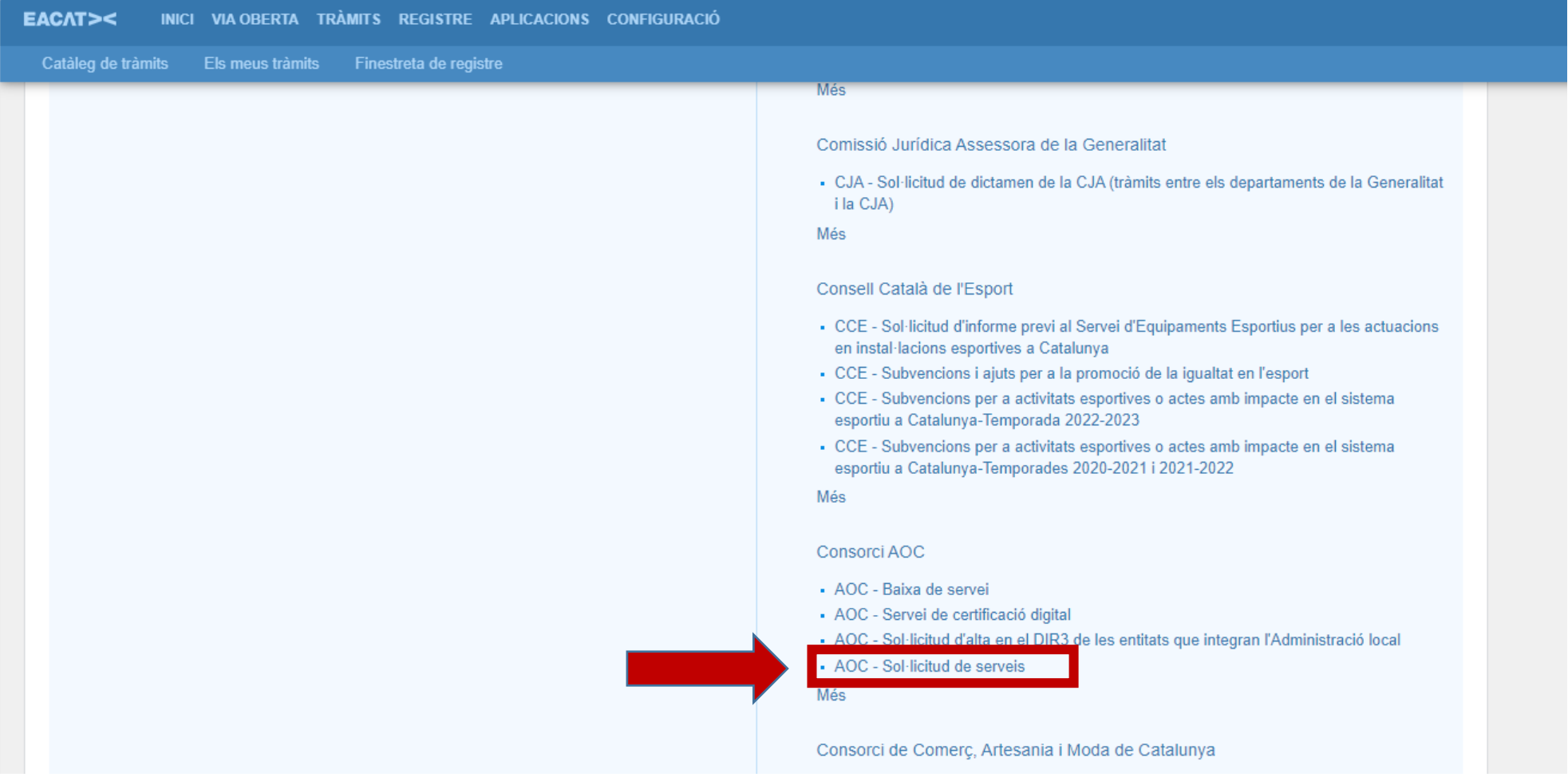

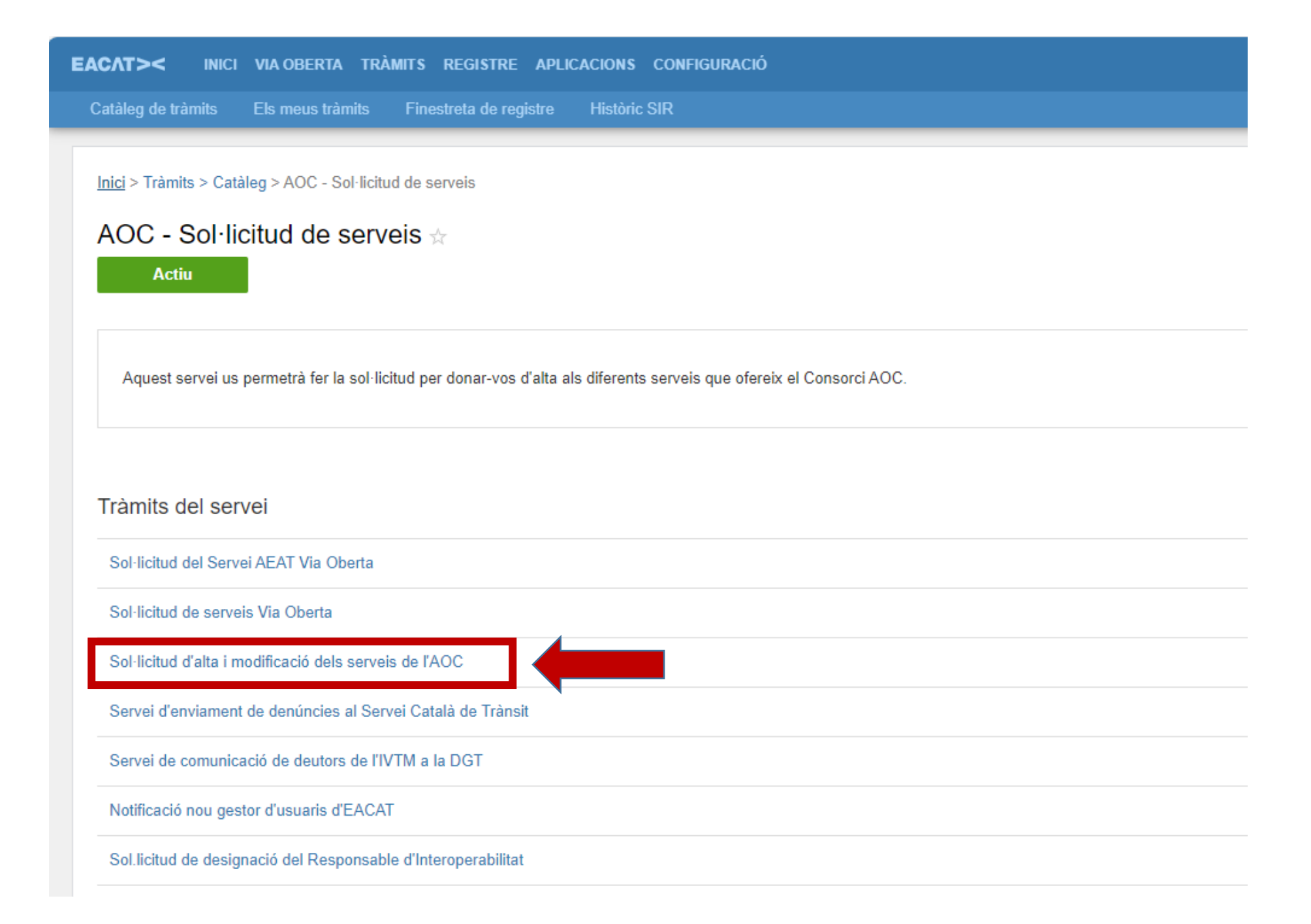

Inici > Trâmits > Catáleg > AOC - Sol·licitud de serveis > Sol·licitud d'alta i modificació dels serveis de l'AOC

# Sol·licitud d'alta i modificació dels serveis de l'AOC

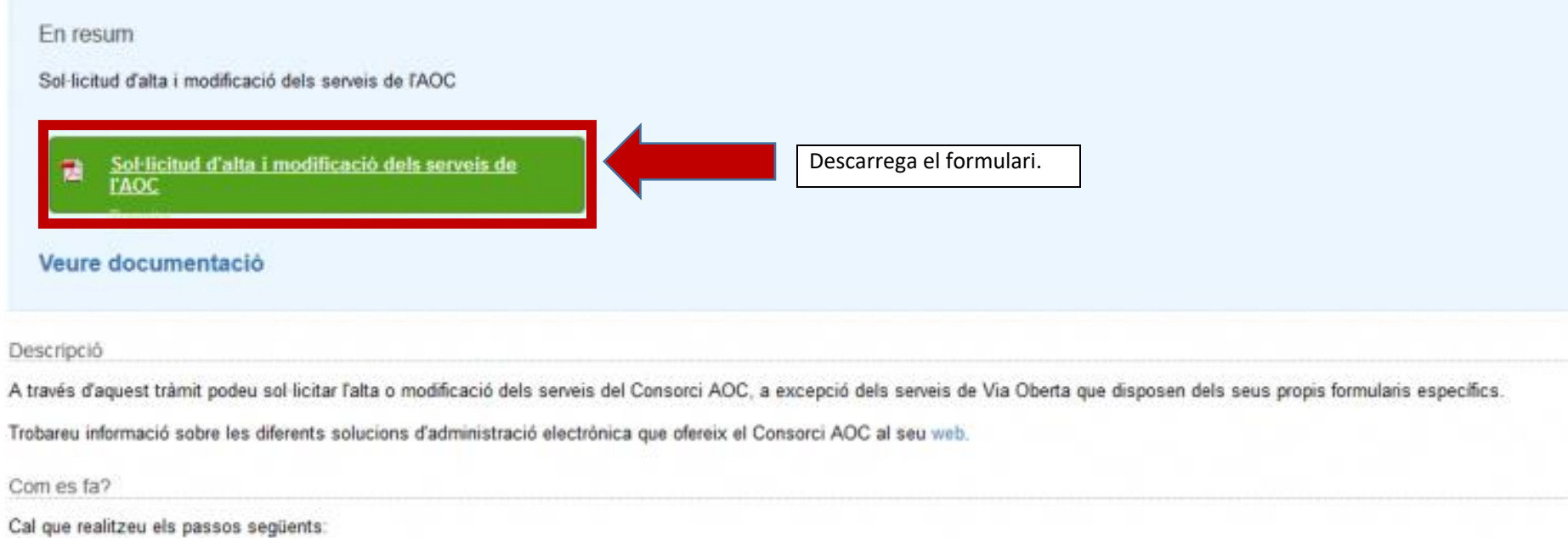

Accediu al formulari tot prement Descarrega i descarregueu-vos-el en el vostre ordinador. Si no veieu aquest botó consulteu els rols i els terminis de presentació.

Empleneu-lo, valideu-lo i signeu-lo digitalment.

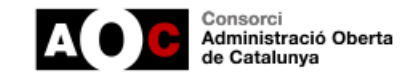

#### Premeu aquí per veure les normes d'emplenament i presentació

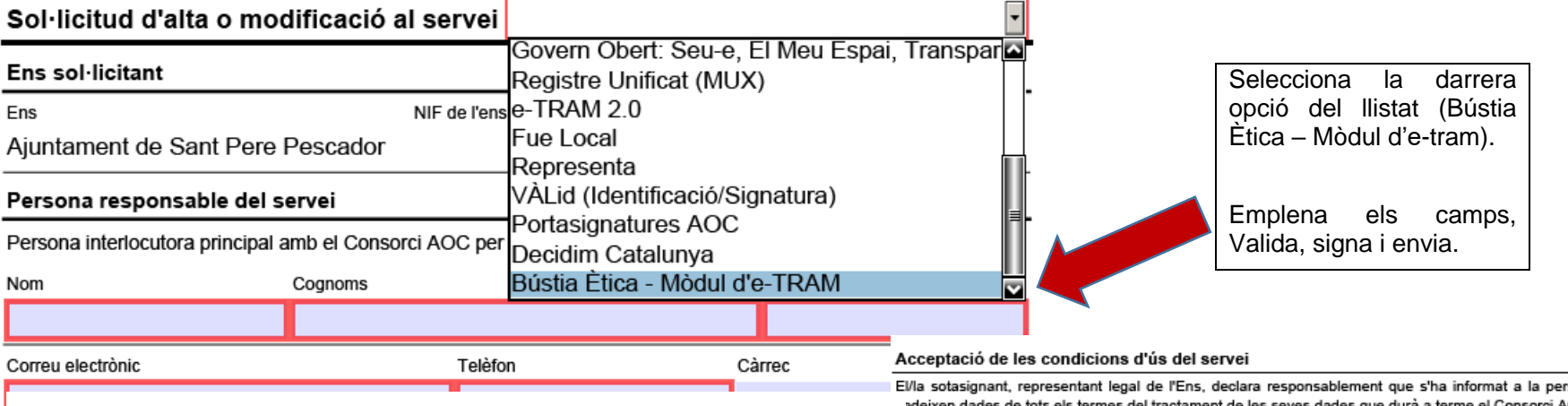

#### Ja pots validar el formulari

#### Acceptació de les condicions d'ús del servei

El/la sotasignant, representant legal de l'Ens, declara responsablement que s'ha informat a la persona de qui es cedeixen dades de tots els termes del tractament de les seves dades que durà a terme el Consorci AOC i que consten al dret d'informació del present formulari; i que en data 01/12/2023 l'òrgan amb competència per fer-ho, ha aprovat:

Primer.- Presentar al Consorci AOC aquesta sol·licitud d'alta de servei.

Segon.- Acceptar les condicions generals i especifiques que regulen la prestació del Servei per part del Consorci AOC.

Tercer.- Habilitar al Consorci AOC com a encarregat del tractament de les dades de caràcter personal d'acord amb l'establert a la present sol·licitud i a les condicions generals i especifiques que regulen la prestació del Servei.

rsona de qui es el Consorci AOC i que lades de tots els termes del tractament de les seve onsten al dret d'informació del present formulari; i que en data 01/12/2023

irgan amb competència per fer-ho, ha aprovat:

rimer.- Presentar al Consorci AOC aquesta sol·licitud d'alta de servei.

egon.- Acceptar les condicions generals i especifiques que regulen la prestació del Servei per part del Consorci OC.

ercer.- Habilitar al Consorci AOC com a encarregat del tractament de les dades de caràcter personal d'acord amb establert a la present sol·licitud i a les condicions generals i especifiques que regulen la prestació del Servei.

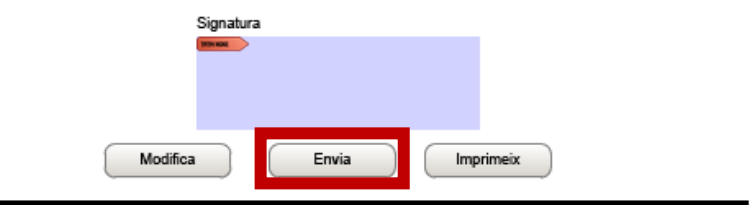

Neteja Valida Imprimeix